**Средняя общеобразовательная школа при Посольстве России в Греции**

# **Штрих, штрих, цифра или что такое штрих-код?**

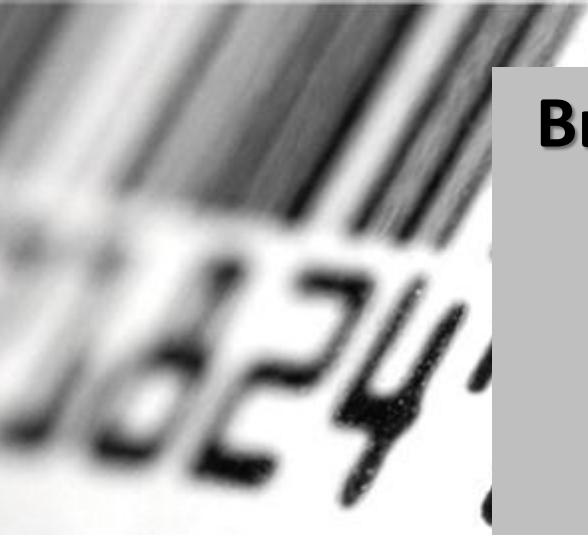

**Выполнила: Каримова Софья,** 

,,,,,,,,,,,

**6 класс**

**Руководитель: Давыдова Ольга Юрьевна**

**Афины 2018**

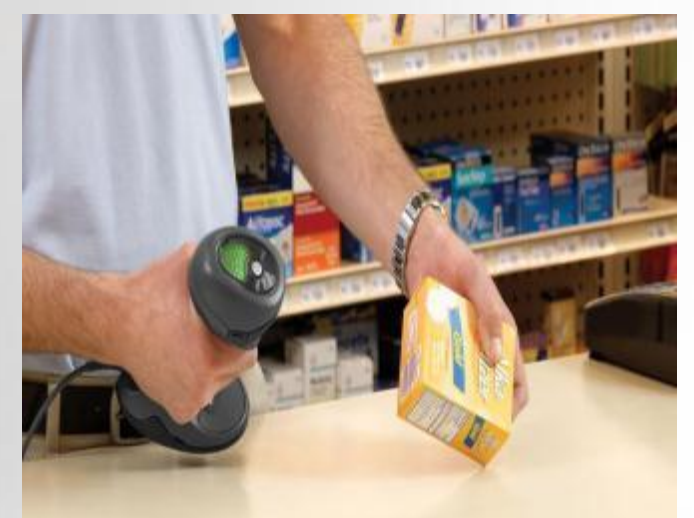

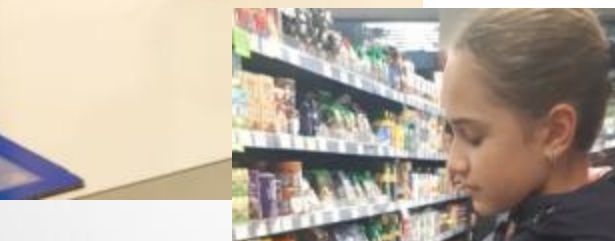

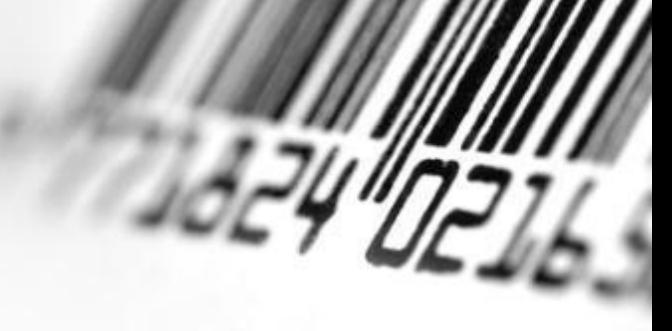

В магазине я часто вижу, как на кассах что-то сканируют.

Но до сих пор не могла понять, что это. Я была озадачена и обратилась к маме. Она же мне ответила, что это штрих-код. Я задумалась: что это за «зверь» такой?

### **Цели и задачи исследования:**

- 1. Изучить понятие «штрих-код» и его использование в современном мире.
- 2. Провести опрос и выявить популярные ответы .
- 3. Познакомиться с историей изобретения штрих-кода.
- 4. Выявить разновидности штрих-кода.
- 5. Выяснить способ чтения штрих-кода.
- 6. Выяснить области применения штрих-кода.

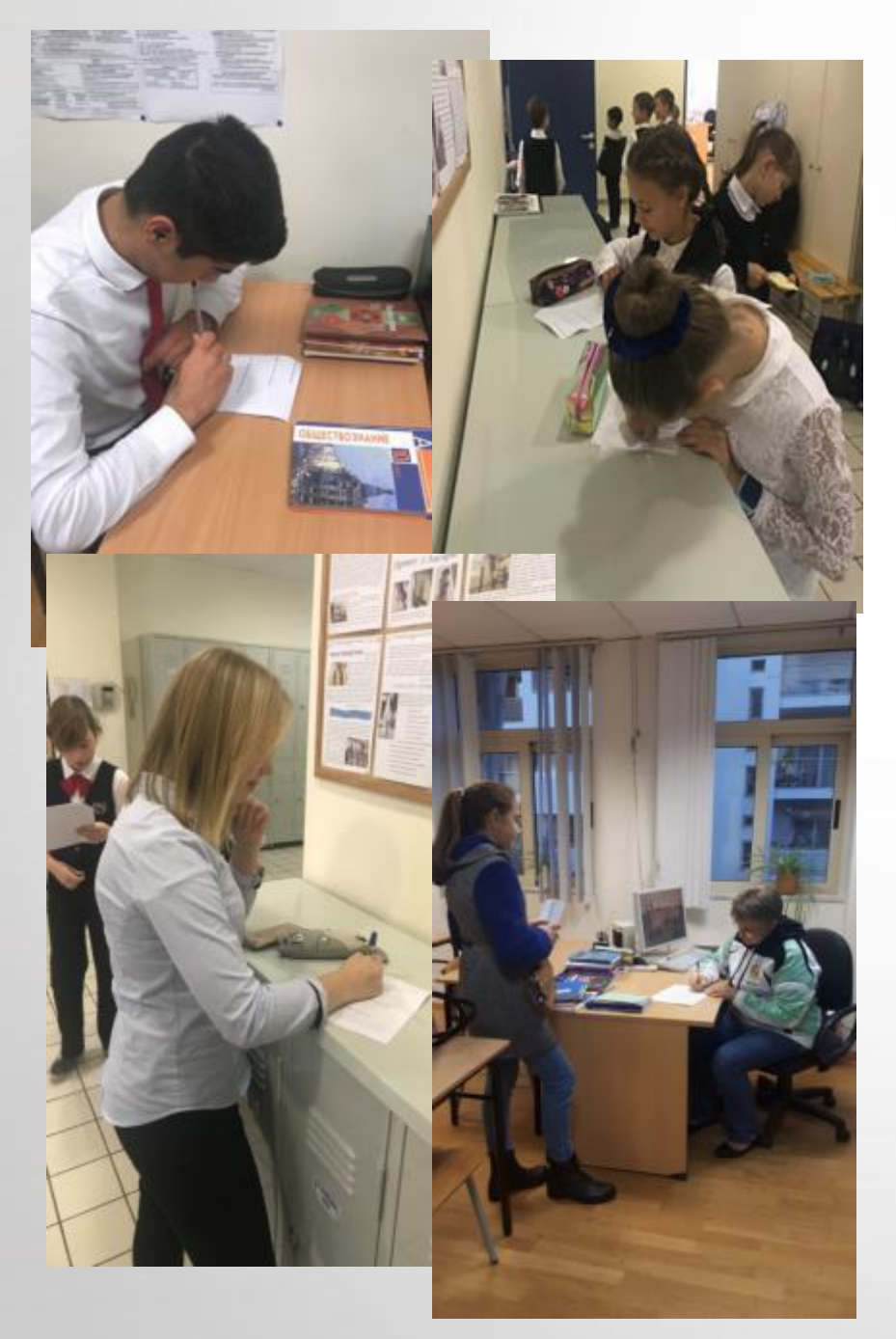

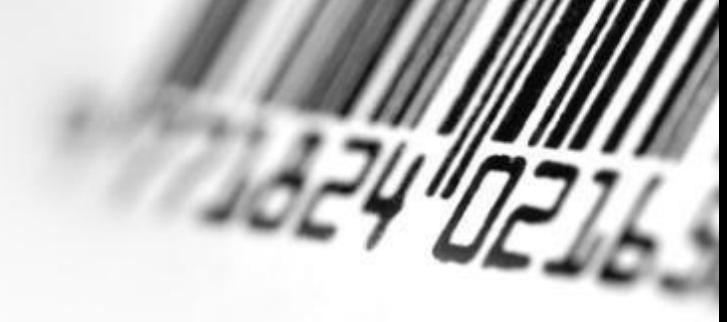

Для начала я решила задать интересующие меня вопросы ученикам моей школы и взрослым.

В опросе приняли участие 40 человек, которых я разделила на 4 возрастные группы по 10 человек в каждой.

#### **Вопросы:**

- 1) Что такое штрих-код?
- 2) Для чего нужен штрих-код?
- 3)Что означают цифры на штрихкоде?
- 4) Где можно увидеть штрих-код?

#### **Вопрос 1. Что такое штрих-код?**

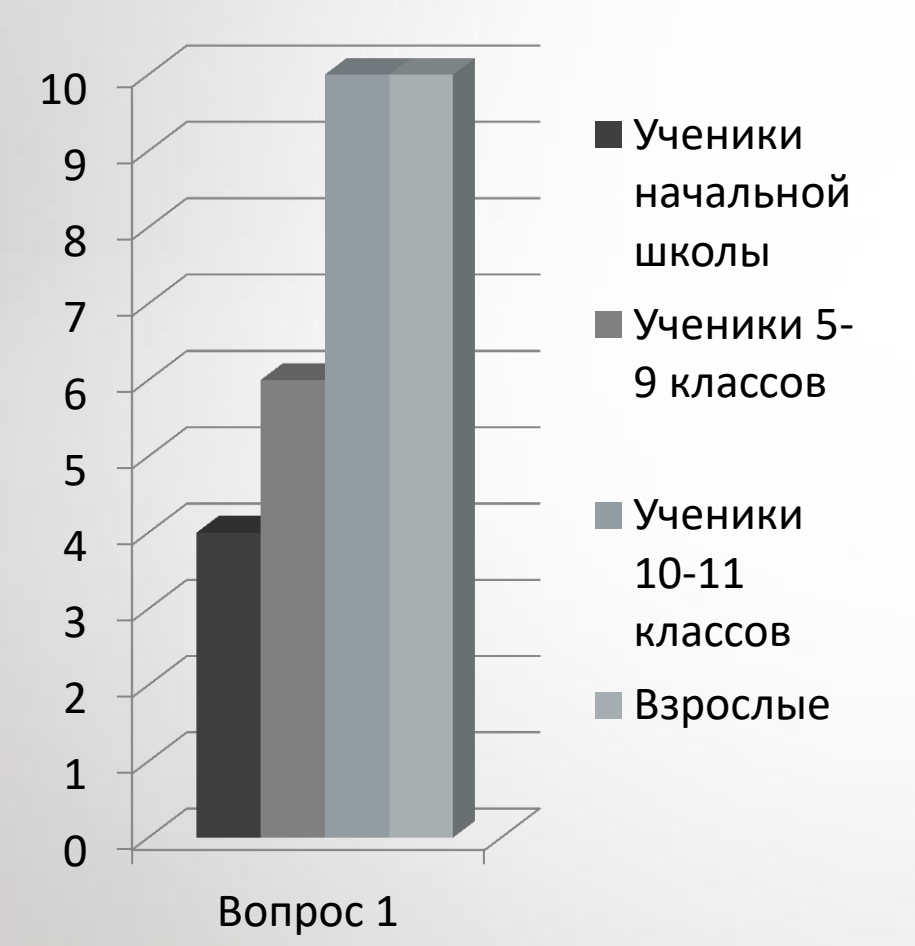

#### **Вывод:**

Из числа опрошенных только 4 ученика начальной школы смогли ответить на первый вопрос. Самый популярный ответ - это много черных и белых полос.

6 учеников средней школы смогли ответить на первый вопрос. Самый популярный ответ: закодированная информация о товаре. Все опрошенные ученики старшей школы и взрослые ответили на этот вопрос. Популярный ответ совпал: способ графического кодирования информации.

#### **Вопрос 2. Для чего нужен штрих-код?**

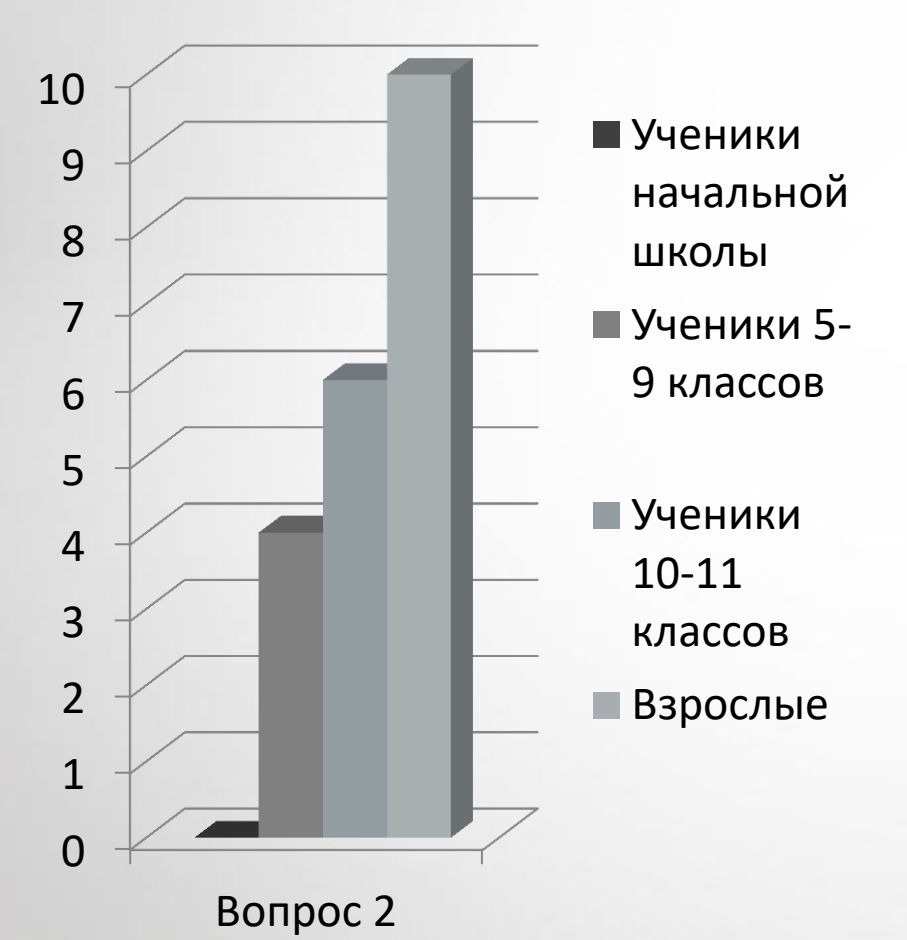

#### **Вывод:**

Ученики начальной школы не смогли ответить на второй вопрос. 4 ученика средней школы ответили на этот вопрос. Самый популярный ответ: нужен для того, чтобы информация о каком – либо предмете стала уникальна.

У 6 учеников 10-11 классов популярный ответ: нужен для идентификации товара.

Все опрошенные взрослые ответили на данный вопрос. Популярный ответ: для контроля и учета товара.

### **Вопрос 3. Что означают цифры на штрих - коде?**

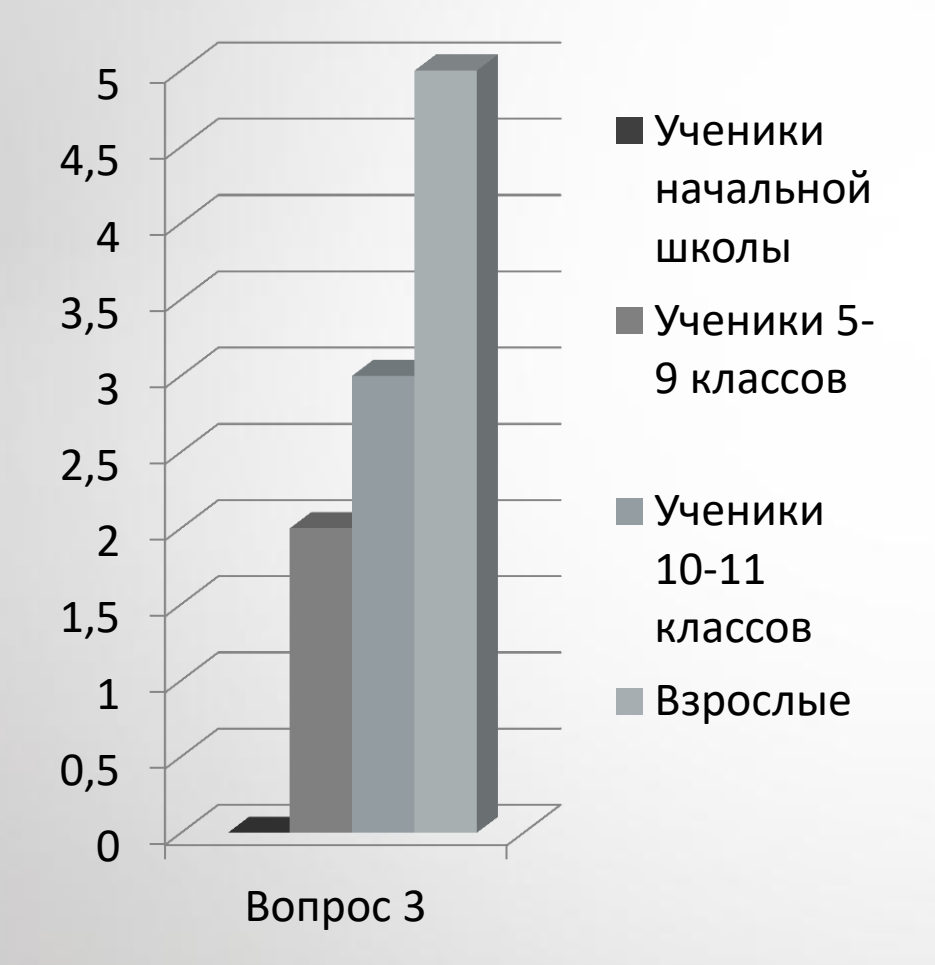

#### **Вывод:**

Ученики начальной школы не смогли ответить на третий вопрос. Только 2 ученика 5-9 классов ответили на этот вопрос. Они указывают на принадлежность предмета какой- либо группе товара. У ответивших 3 учеников 10-11 классов популярным ответом стал такой: обозначают страны и предприятия, а также данные о товаре. 5 человек из последней группы ответили на данный вопрос. Популярный ответ совпал с ответом предыдущей группы.

### **Вопрос 4. Где можно увидеть штрих код?**

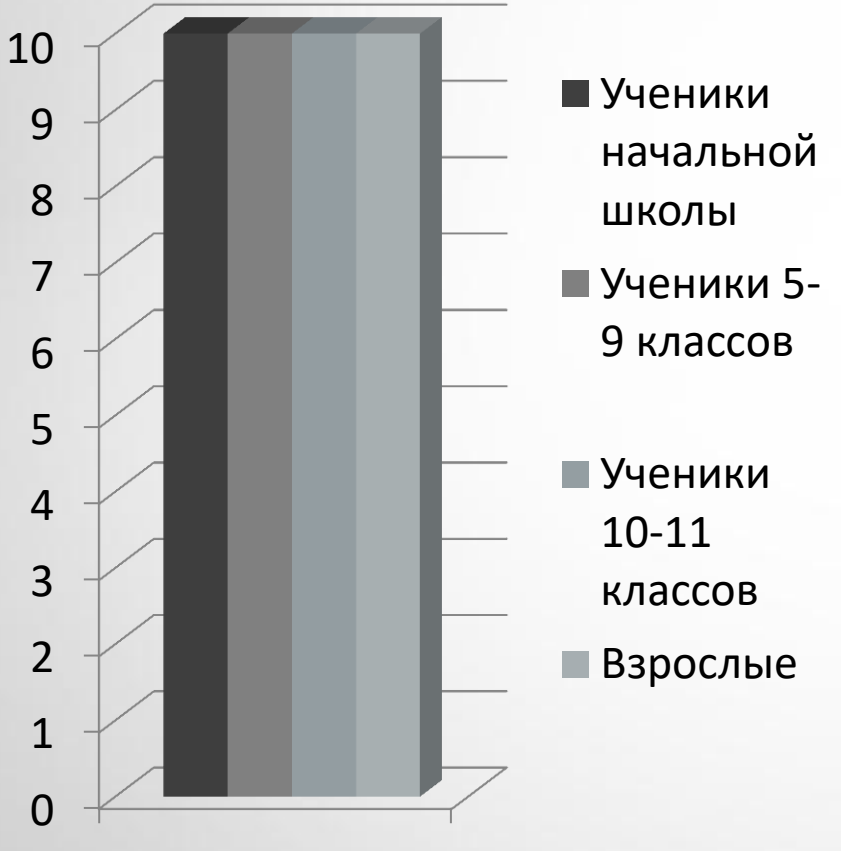

#### **Вывод:**

Все ученики и взрослые ответили на четвертый вопрос. Популярный ответ в начальной школе и учеников 5-9 классов: на коробках в магазине. Самый популярный ответ у третьей и четвертой группы: на упаковках промышленных, продовольственных товаров, одежде, медицинских препаратах, почтовых отправлениях, билетах.

Вопрос 4

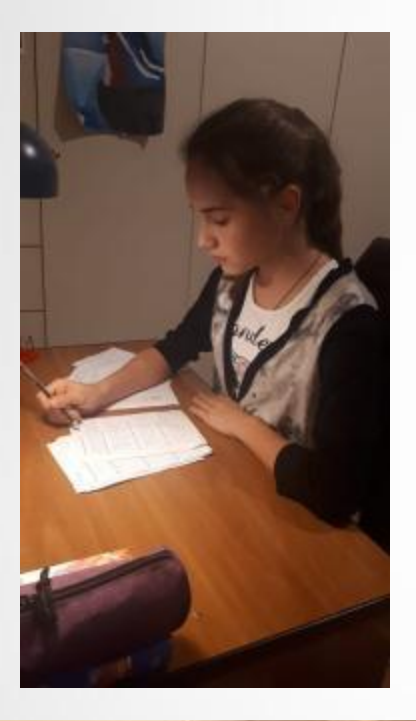

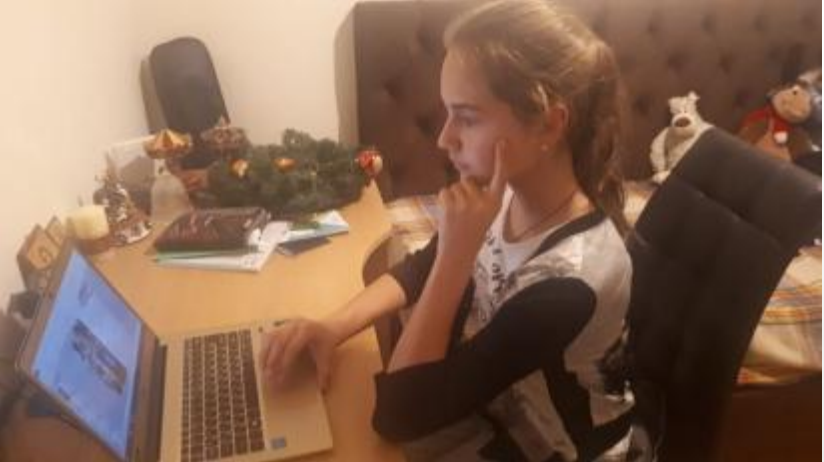

Можно сделать общий вывод: не все ученики нашей школы обладают полной информацией по моей теме; взрослые более информированы. Но полных ответов на свои вопросы я не получила.

За подробной информацией я обратилась к литературе и к «всезнающему» Интернету.

## **Что такое штрих-код?**

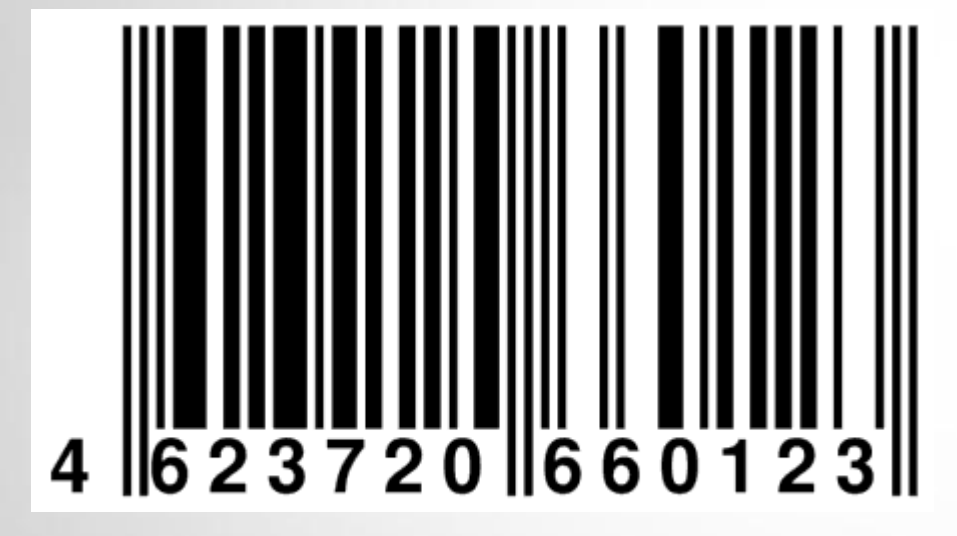

Штриховой код (штрихкод) —графическая информация , наносимая на поверхность, маркировку или упаковку изделий, предоставляющая возможность считывания её техническими средствами — последовательность чёрных и белых полос, либо других геометрических фигур. 3 апреля 1973 года компания IBM обнародовала свою разработку UPC, одного из самых распространенных вариантов штрих-кода. Этот день является днем рождения штрих – кода.

## **Немного истории**

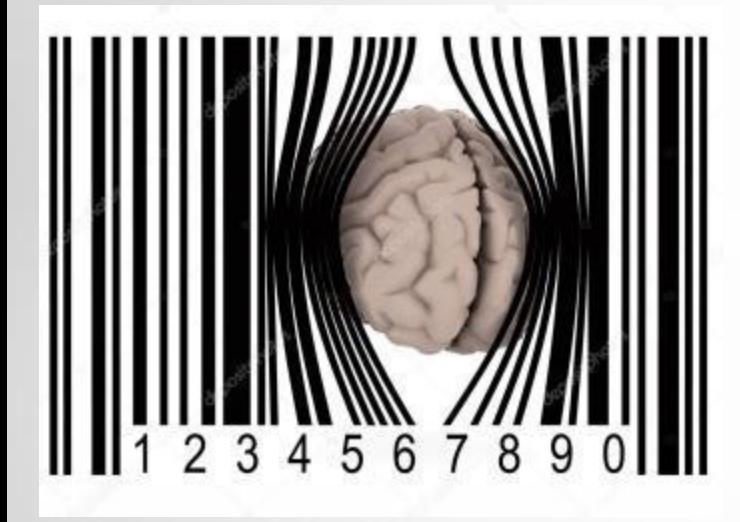

История создания штрих кода и появления сканеров штрих-кода начинается с момента изобретения перфокарт. В 1932 году возникла предпосылка возникновения штрих-кода.

Идея была предложена американским студентом Уоллесом Флинтом. В Высшей школе Экономики и Организации Производства при Гарвардском университете разрабатывался проект для автоматизации торговли. Уоллес Флинт опубликовал базовые тезисы, в которых он описывал модель идеального супермаркета.

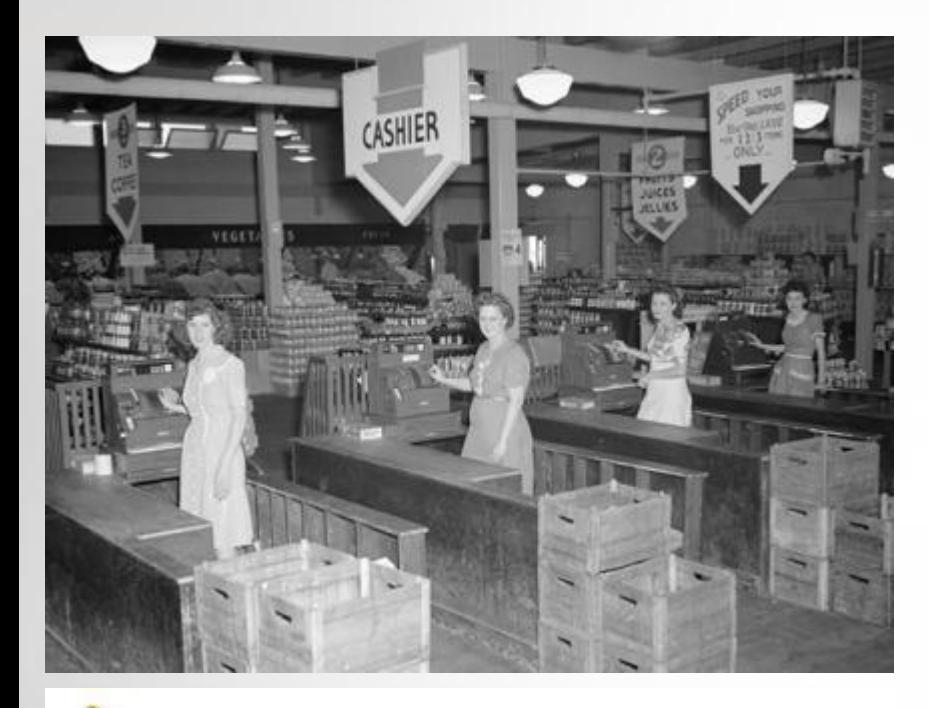

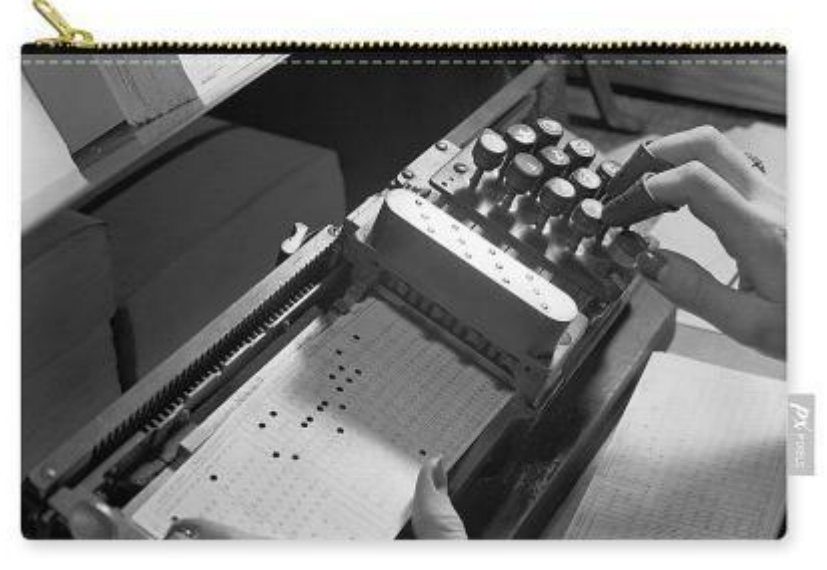

По его теории каждому товару в супермаркете соответствовала специальная перфокарта. Покупатели отбирали товар по перфокартам, передавали их менеджеру, который помещал перфокарты в считывающее устройство. После этого приводился в действие ленточный конвейер и товар автоматически доставлялся со склада на контрольно-кассовый пункт. Покупателю предъявлялся счет, а в инвентарные записи вносились соответствующие изменения. Однако в то время считывающее оборудование занимало невероятно много места , стоило очень дорого. Поэтому проект остался на бумаге.

### **История продолжается**

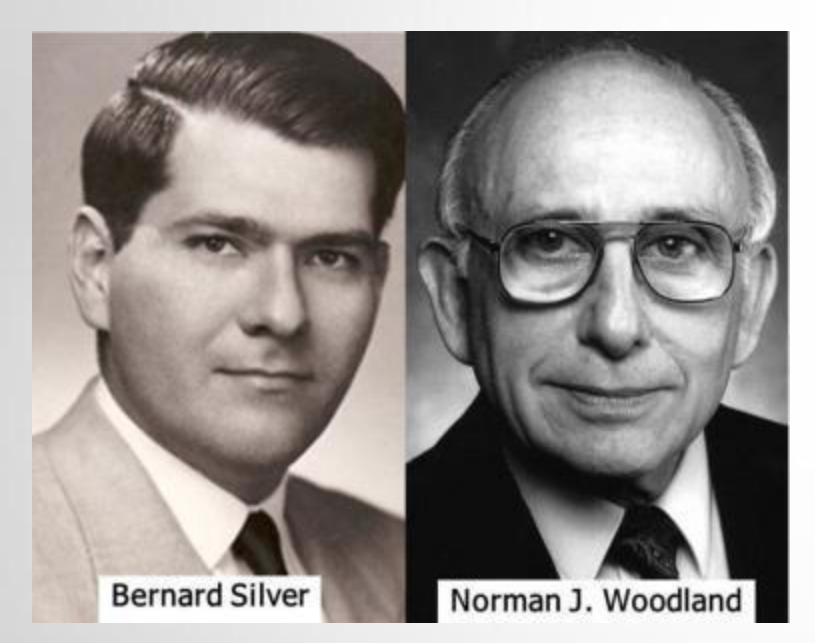

Но в 1948 году идея вновь всплывает на поверхность. Бернард Силвер и Норман Вудленд развили идею Флинта. Сами того не подозревая, оказались невольными свидетелями разговора, в котором владелец местной продовольственной компании просил декана одного из факультетов провести исследование по вопросу автоматического сбора информации непосредственно у касс супермаркета.

Декан отклонил просьбу бизнесмена, но ученых эта идея заинтересовала.

## **Первый штрих-код**

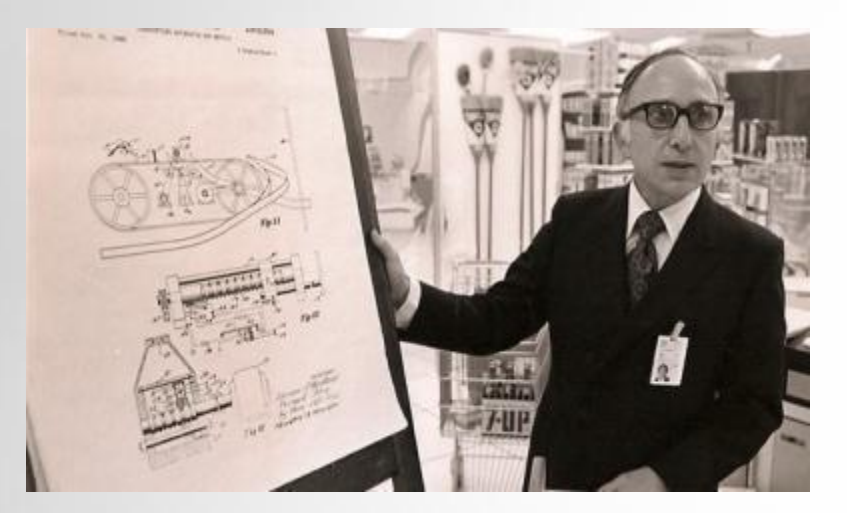

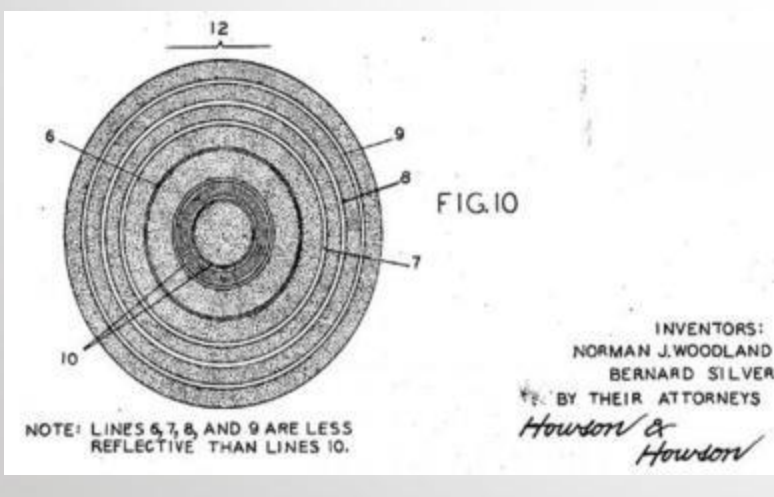

Их первая работающая система использовала ультрафиолетовые чернила, но они были довольно дороги, а кроме того, со временем выцветали. Молодые люди продолжили работу, вдохновение для которой неожиданно дала азбука Морзе: были расширены точки и тире вниз и сделаны из них узкие и широкие линии, а чтобы прочитать штрихи, он приспособил технологию звуковой дорожки, используемую для записи звука в кинофильмах. Но позже было принято решение сделать код в виде окружности, чтобы можно было считывать его с разного положения. В итоге конечный результат все равно был далеким от современного штрихкода.

### **День рождения штрих - кода**

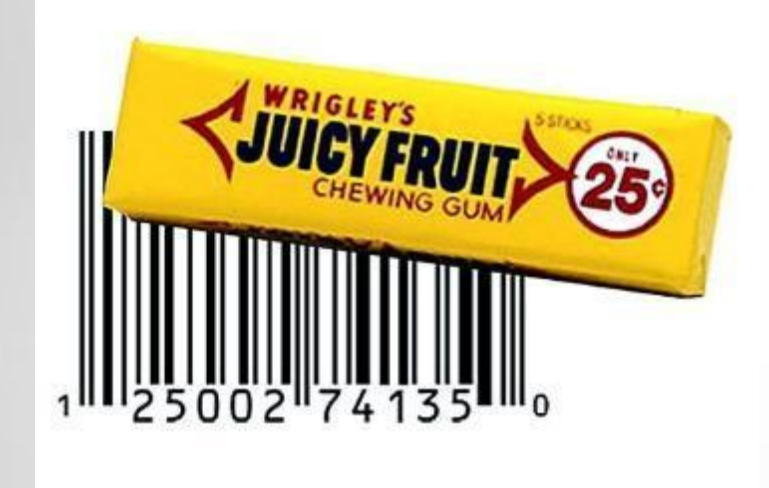

7 октября 1952 года Сильвер и Вудланд получают патент на свое изобретение. Немного позднее они построили подобие современного сканера. Аппарат, облаченный в черную защитную материю и имевший размеры письменного стола, был способен считывать отпечатанную маркировку в электронном виде.

26 июня 1974 года в 8:01 утра первой продукцией, которая прошла под лучом сканера в кассовом аппарате, стала жвачка Wrigle's. Она хранится в музее Смитсоновского института.

### **Разновидности штрих - кода**

#### **Примеры линейных штрих-кодов:**

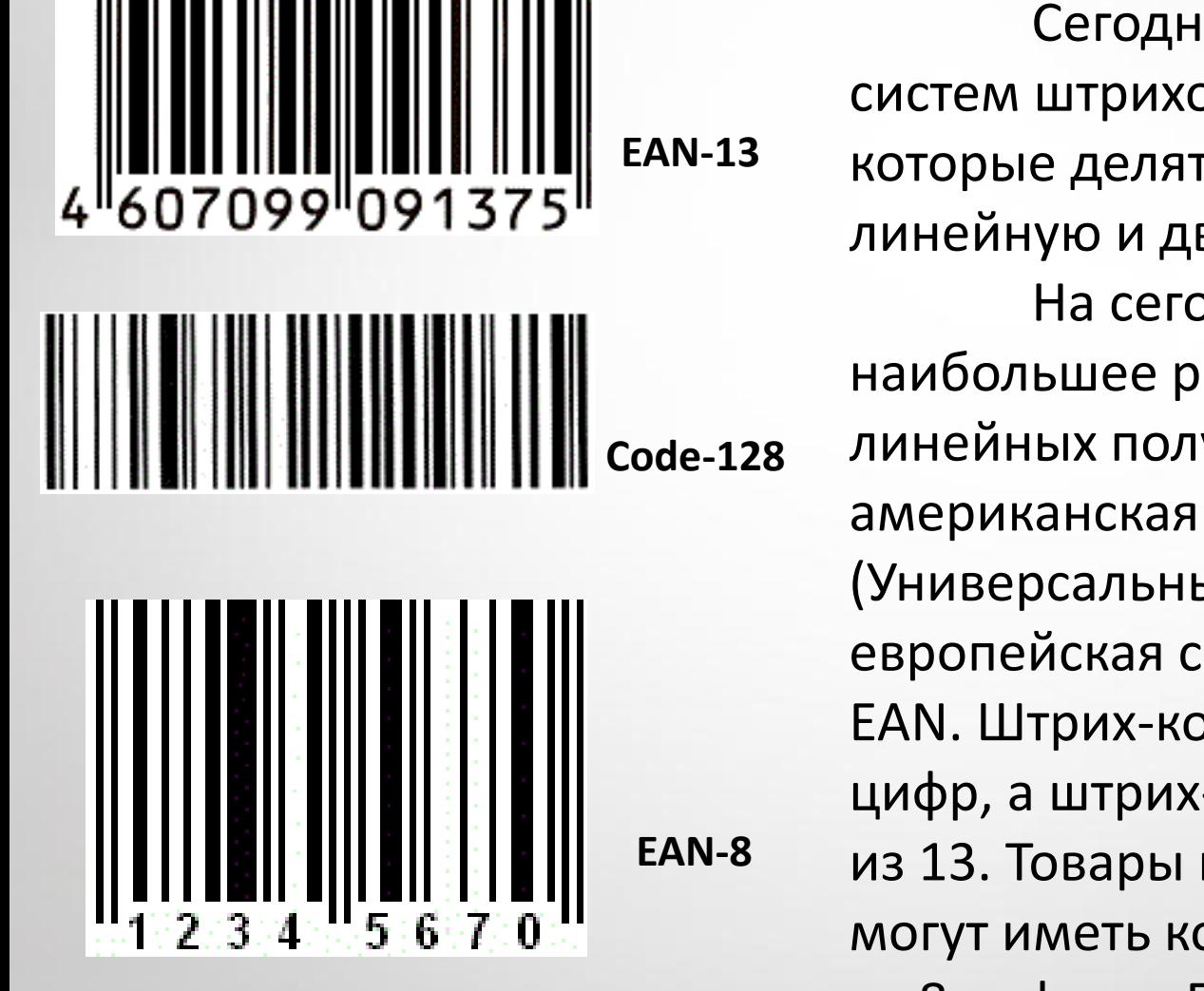

Сегодня существует более 50 систем штрихового кодирования, которые делятся на два вида: линейную и двумерную. На сегодняшний день наибольшее распространение среди линейных получили две американская система UPC (Универсальный товарный код) и европейская система кодирования — EAN. Штрих-код UPC состоит из 12 цифр, а штрих-код по системе EAN из 13. Товары небольших размеров могут иметь короткий код, состоящий из 8 цифр, — EAN-8.

#### **Примеры двумерных штрих-кодов:**

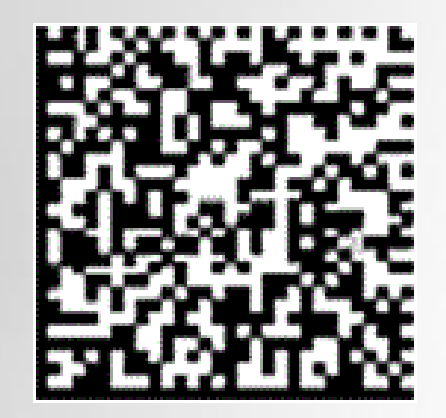

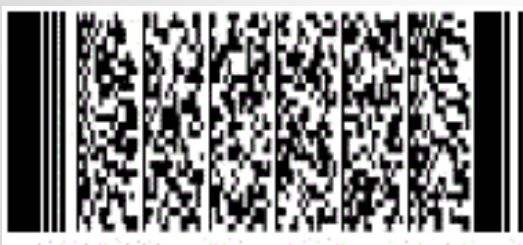

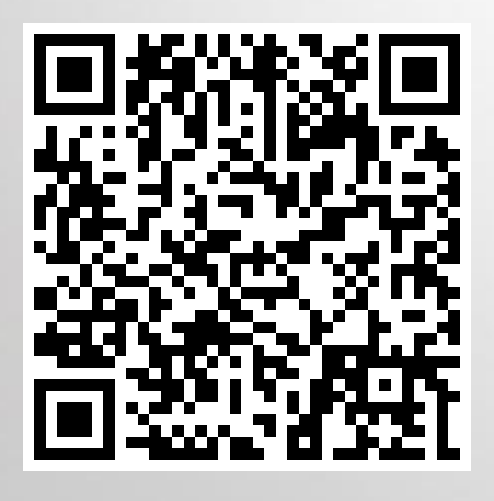

**Datamatrix**

Двумерные штрих-коды – символики, разработанные для кодирования большого объема информации (до нескольких страниц текста). Такой код считывается с помощью специального сканера и позволяет быстро и безошибочно вводить большой объем информации, а его расшифровка проводится в двух измерениях – по горизонтали и по вертикали. Информация кодируется в двух направлениях (в ширину и в высоту). Чем больше площадь такого штрих-кода, тем больше в нем информации. **PDF-417 QR-code**

### **Немного красок**

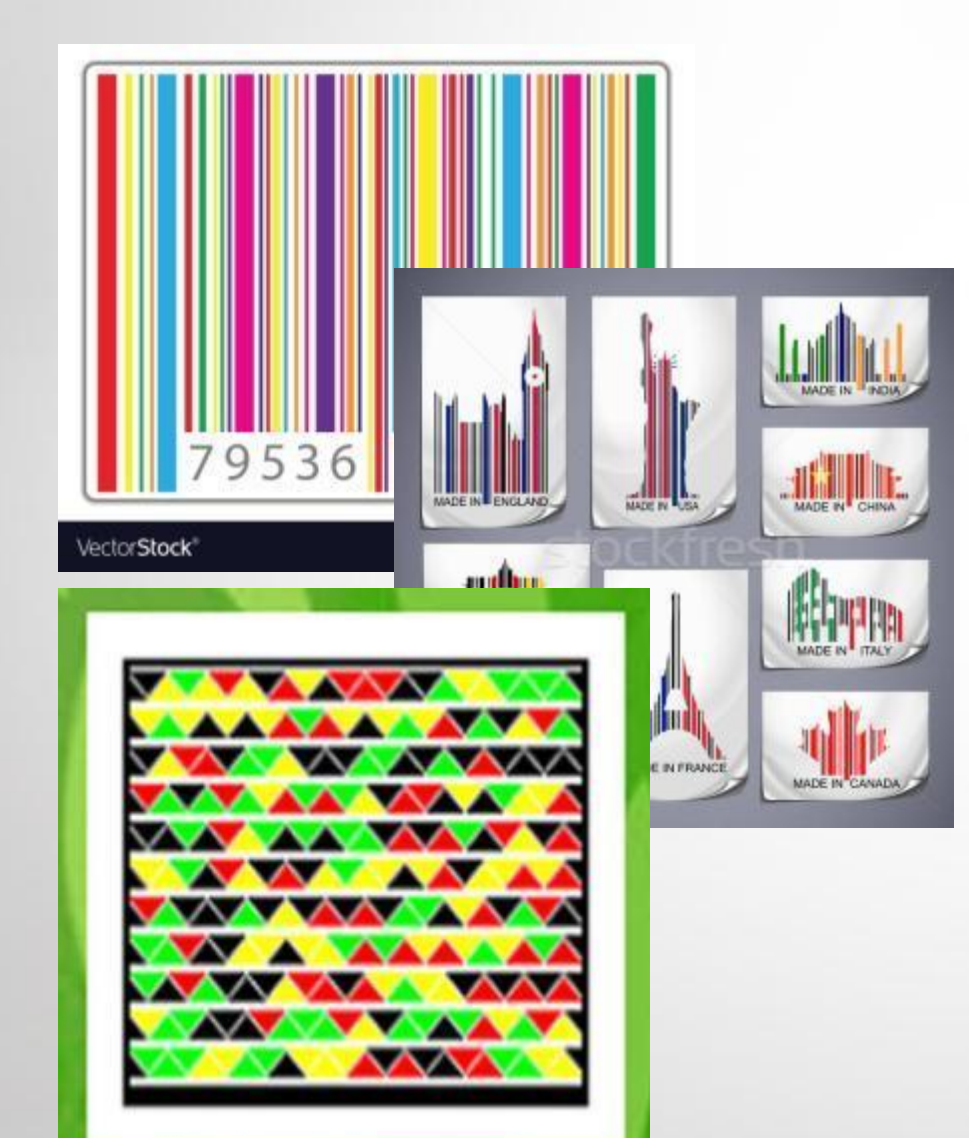

Штрих - коды бывают цветными! Компания Microsoft разработала стандарт Microsoft Tag, в котором данные зашифрованы цветными областями на штрих - коде. Если эти точки нанести на картинку, то получится картинка, содержащая в себе информацию.

### **Чтение штрих - кода**

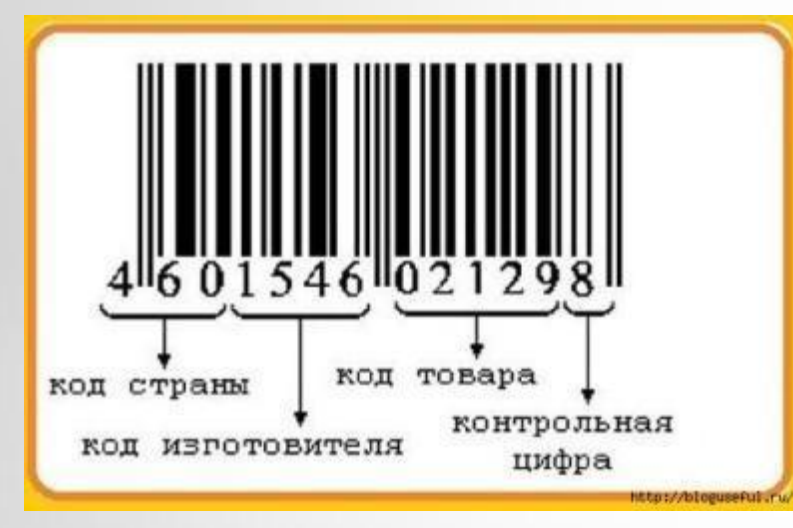

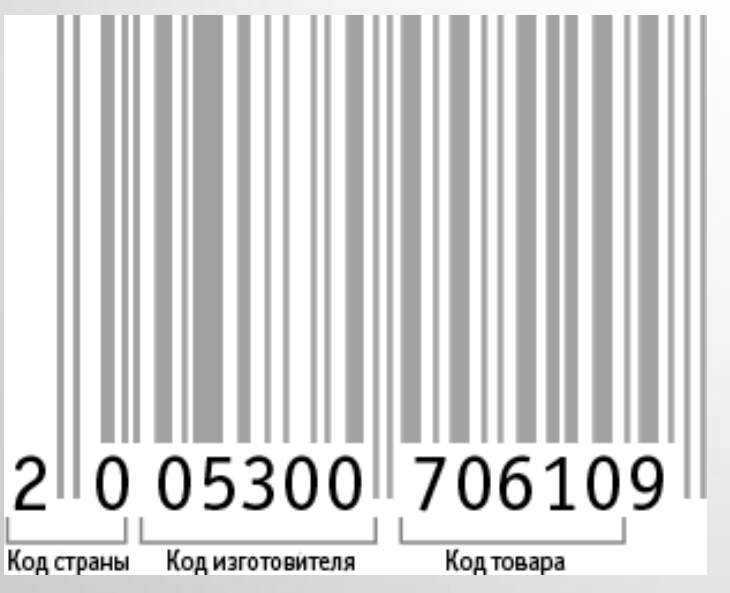

Нужно сосчитать количество символов в обычном штрих-коде. Россия придерживается европейского стандарта EAN, который предусматривает маркировку из 13 арабских цифр. Цифровое сочетание уникально. В мире нет двух товаров с одинаковым кодом. Присвоением штрихкодов занимаются региональные отделения международной организации EAN International.

Цифры в коде читаются слева направо и обозначают:

- первые две-три цифры – страну, из которой поступил товар;

- следующие четыре или пять цифр (в зависимости от длины кода страны) - предприятие-изготовителя; - еще пять цифр – потребительские свойства товара (наименование, особенности, масса, состав, цвет); - последняя цифра – контрольная, которая используется для проверки точности считывания кода сканером.

По контрольной цифре можно выявить фальшивый штрих-код, нанесенный недобросовестным производителем или продавцом. Для этого нужно просчитать по определенной формуле сумму всех остальных цифр и сравнить ее со значением контрольной.

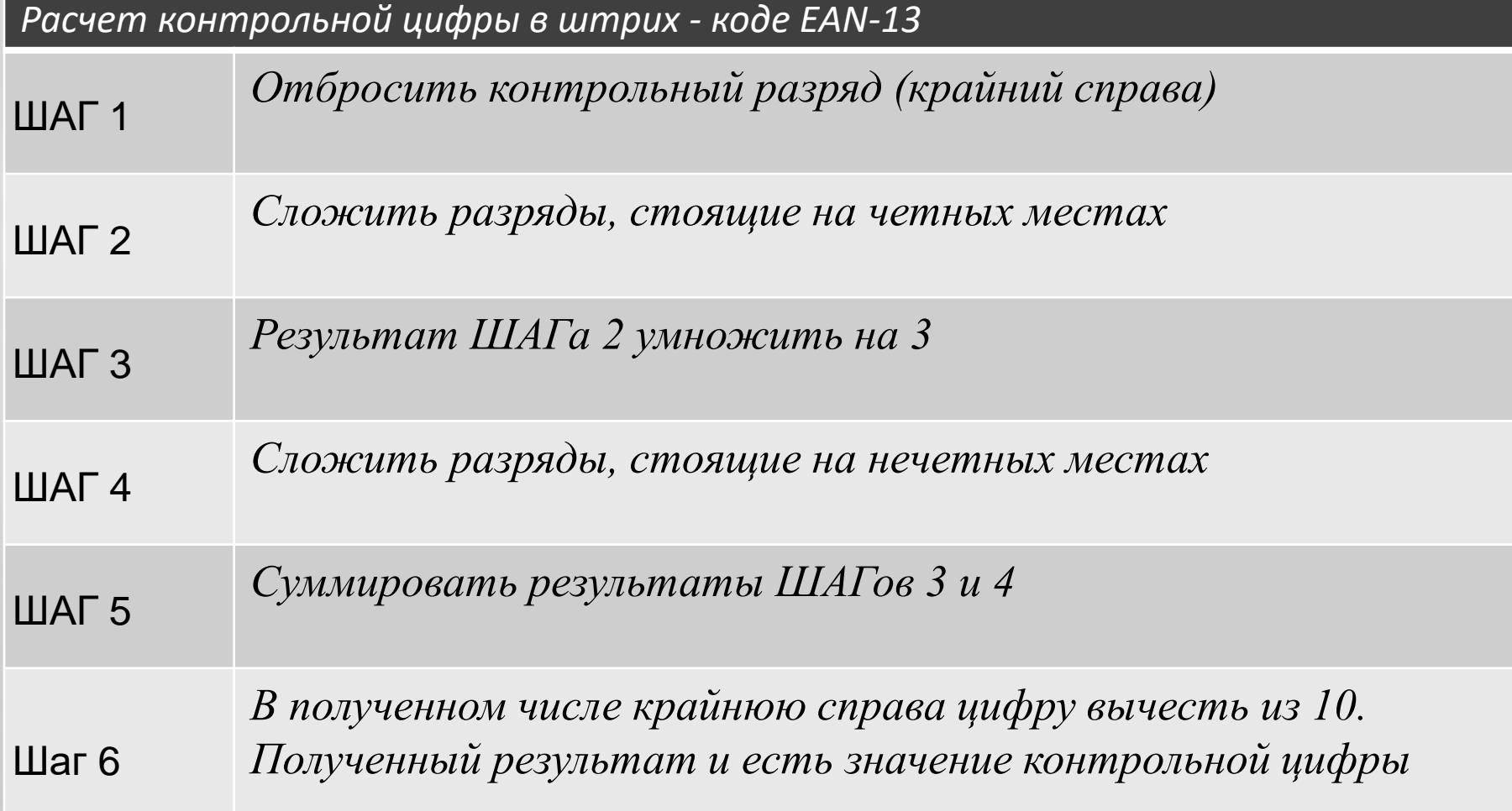

### **Применение штрих - кода**

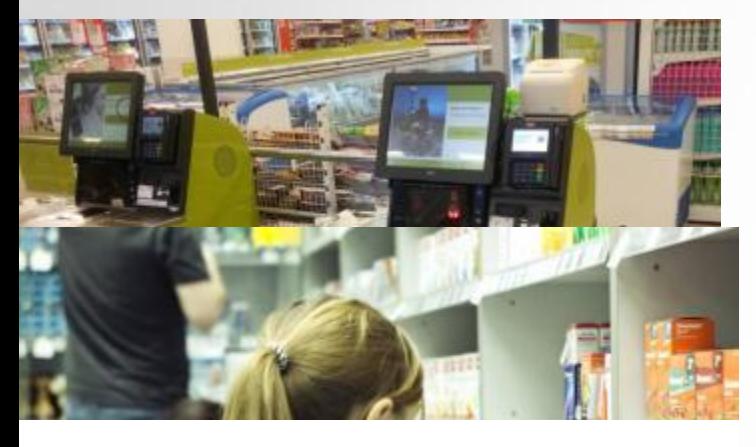

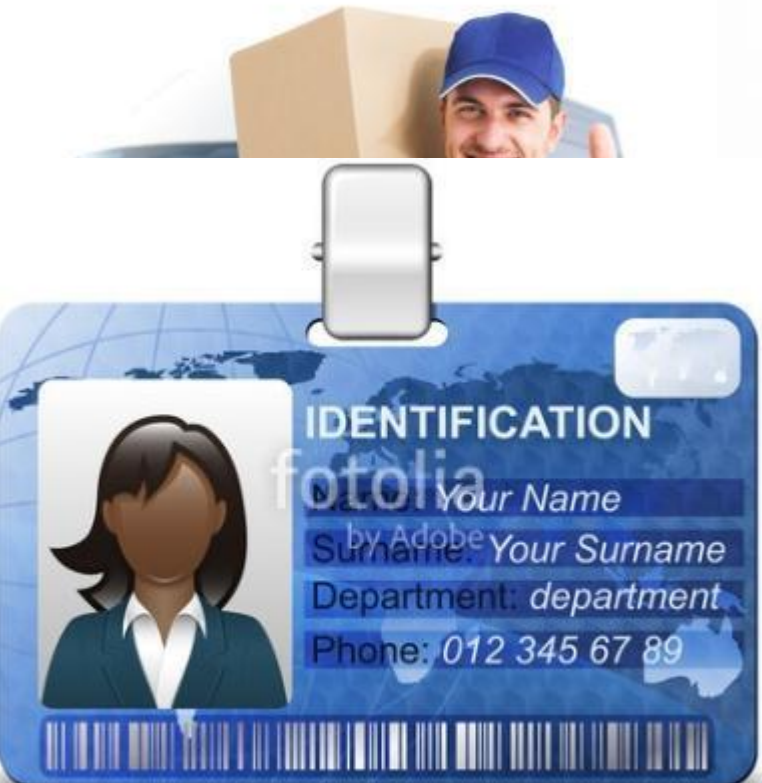

**Пункты продаж** - одна из самых распространенных сфер, в которой применяются штрих-коды для учета проданных товаров.

**· Инвентаризация** - штрих-коды активно используются на складах для учета товара.

**· Доставка** - штрих-коды используются во всем мире транспортной промышленностью для маркировки, начиная от писем и заканчивая большими грузами. Штрих-кодом кодируется отправитель, получатель, курьер и другая информация.

**· Идентификация** - удостоверение личности работника с напечатанным штрих-кодом.

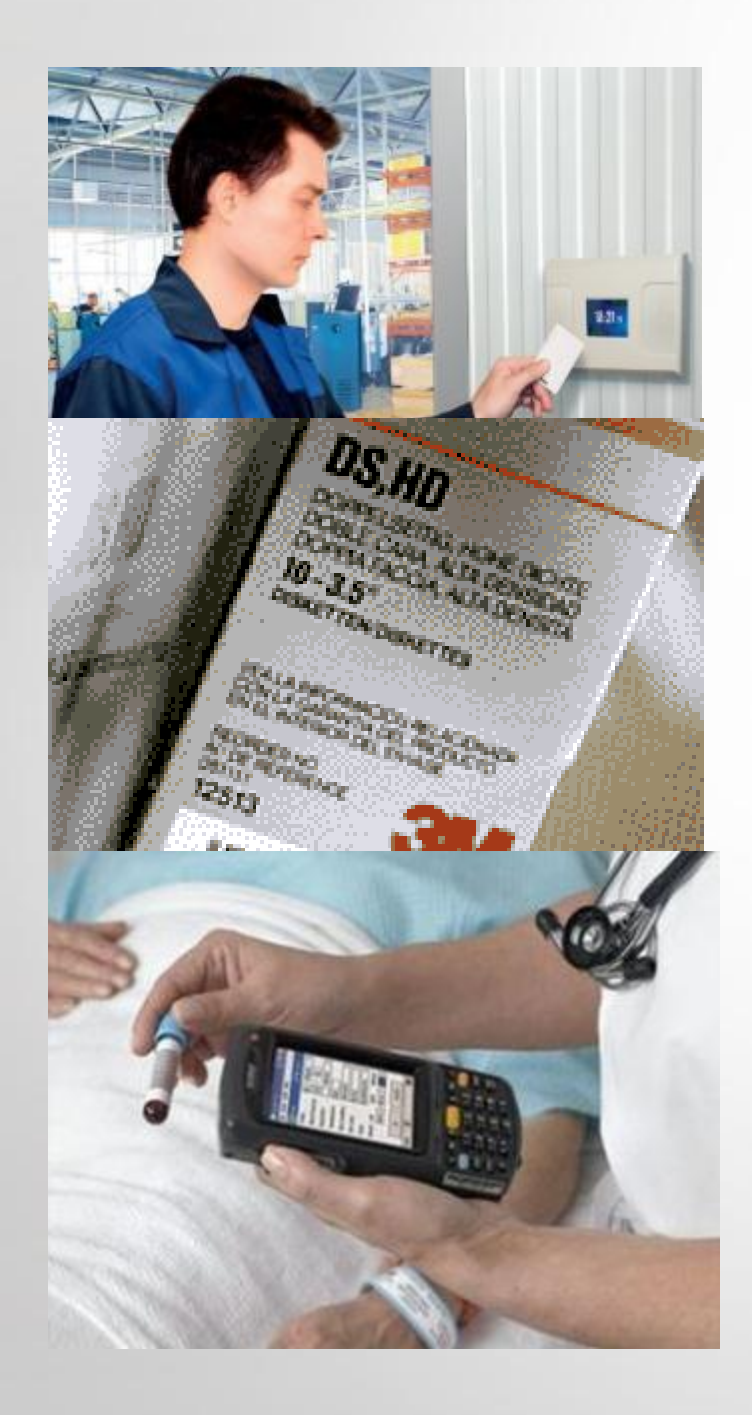

**· Системы регистрации времени.** Штрих-коды используются для регистрации прихода и ухода с работы работников, что позволяет избавиться от бумажных расписаний и таймеров и автоматически рассчитывать зарплату.

**· Упаковка.** Штрих-коды используются для идентификации номера партии, серийного номера и информации о доставке.

**· Сбор данных.** Медицинские бланки требуют долгого и терпеливого их заполнения. При использовании штрих-кодов информация может быть быстро и легко внесена в компьютерную базу данных.

Из всего вышеперечисленного можно сделать вывод, что штриховое кодирование применяется не только в торговой сфере, но и в различных сферах жизни человека.

## **Необычное в обычном**

 $\sim$ 

Штрих - коды не обязательно должны выглядеть как унылая последовательность черных и белых полос.

Некоторым дизайнерам удается создавать из них целые произведения искусства, не ухудшая при этом свойств считываемости штрих - кода. Это направление в дизайне упаковок получило называние "Barcode art".

## **Необычные способы применения штрих-кода**

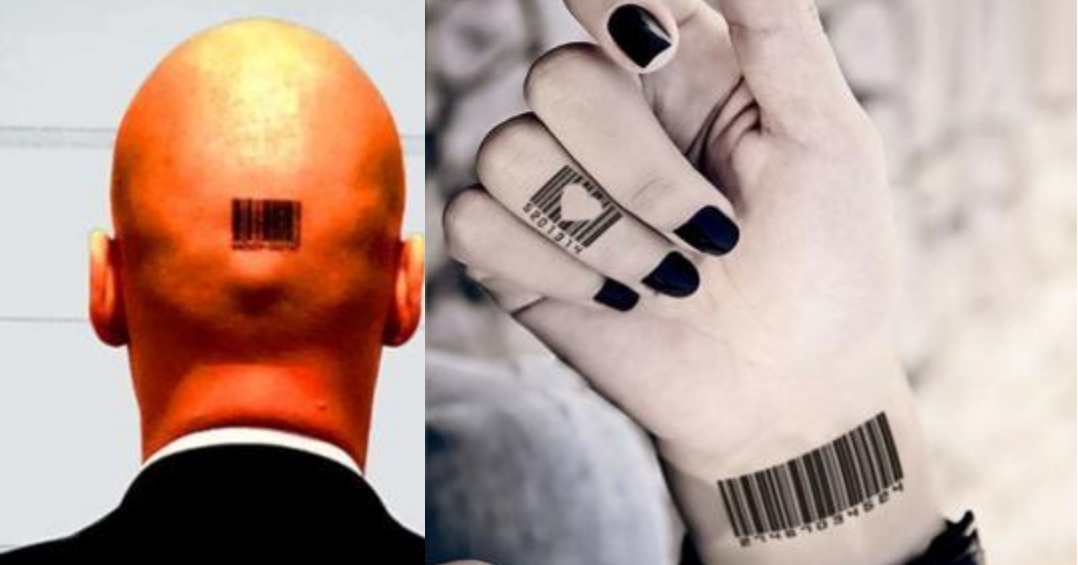

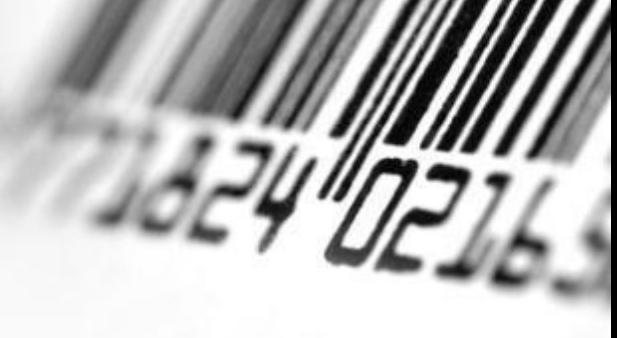

Штрих – код «вошел» в моду. Очень популярны стали татуировки в виде штрих-кода, картины, стикеры, открытки и многое другое.

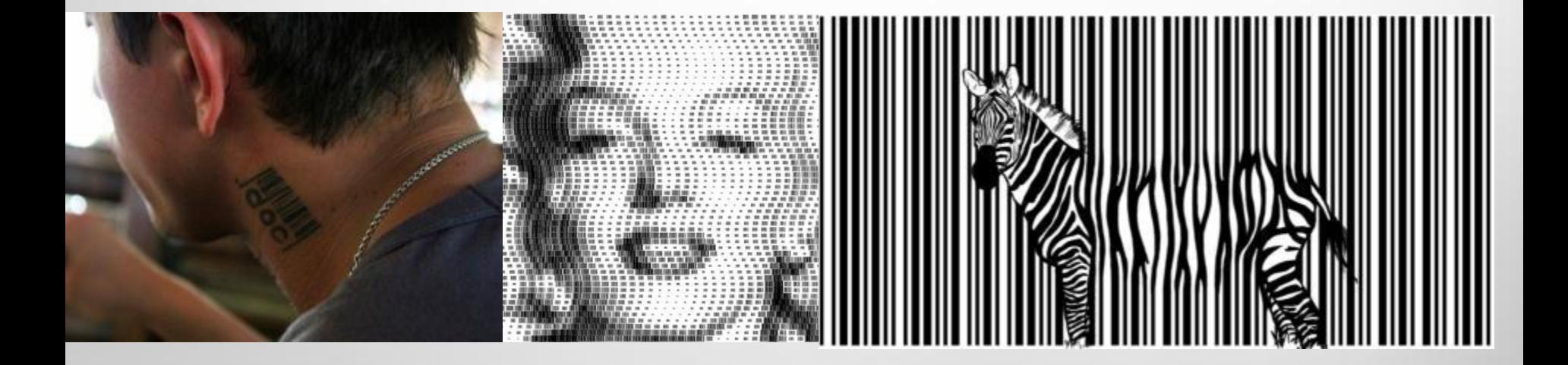

## **Варианты развития штрих-кода**

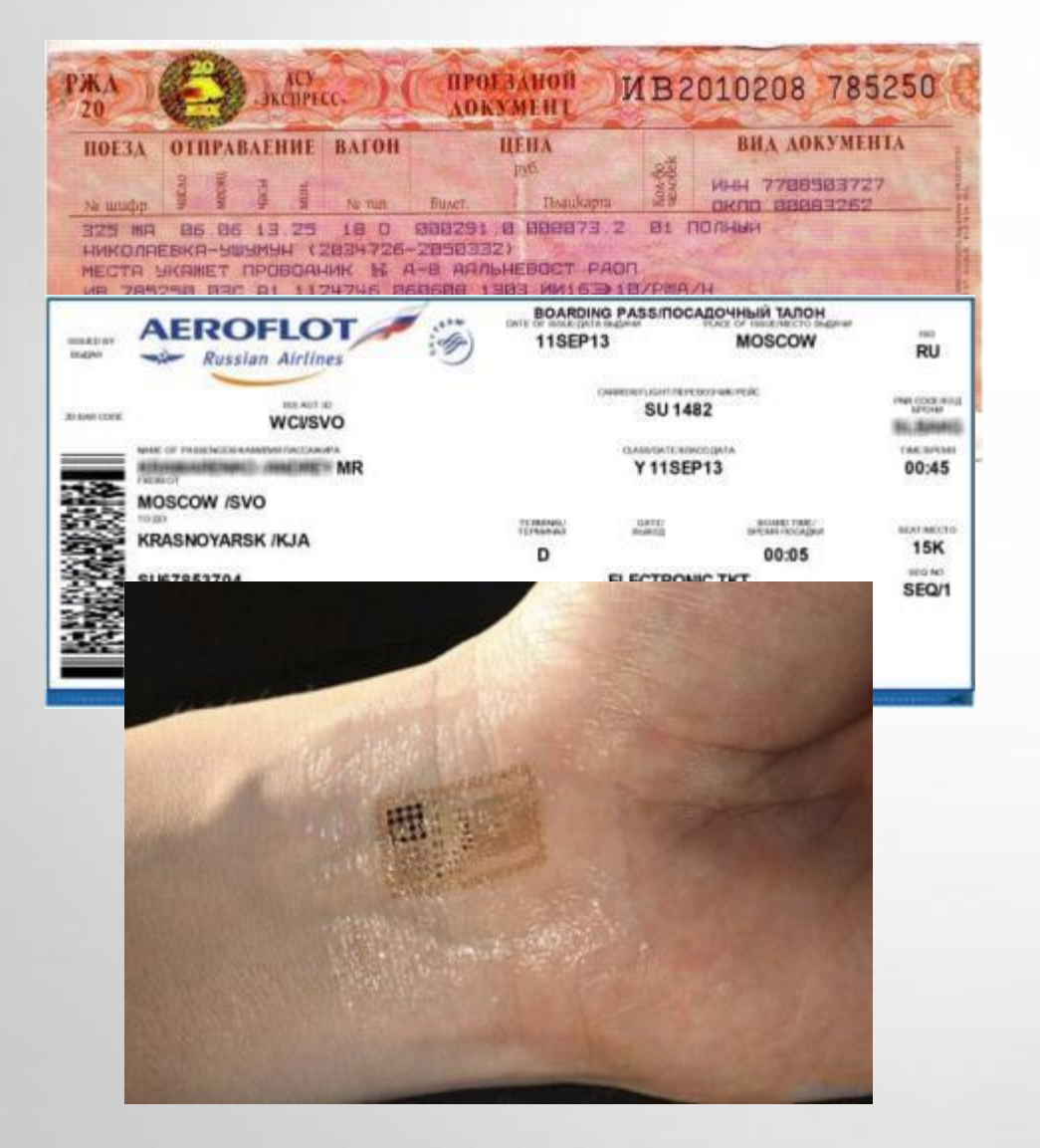

Я считаю, что у штрих – кода большое будущее. Думаю, что ему найдется большее применение в жизни людей. Уже в стадии разработки проекты:

- 1) штрих код заменит все виды паспортов;
- 2) заменит все виды проездных документов (уже на авиа- и железнодорожных билетах присутствует).

Существует гипотеза, что в будущем в руку человека будет внедрен чип со штрих – кодом, который будет содержать всю информацию о человеке. Но пока эта гипотеза фантастична.

### **Мое предложение**

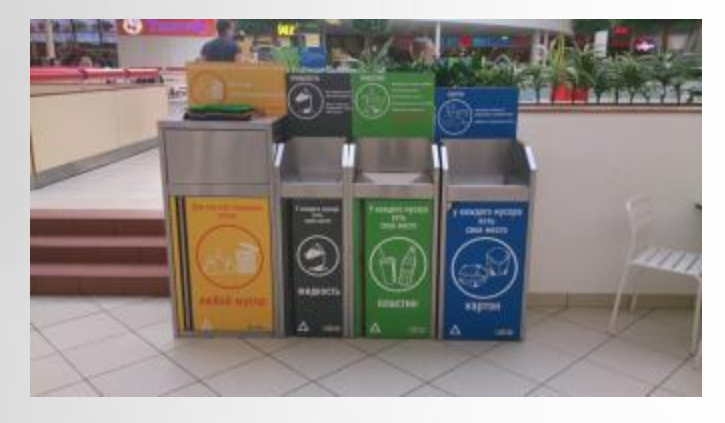

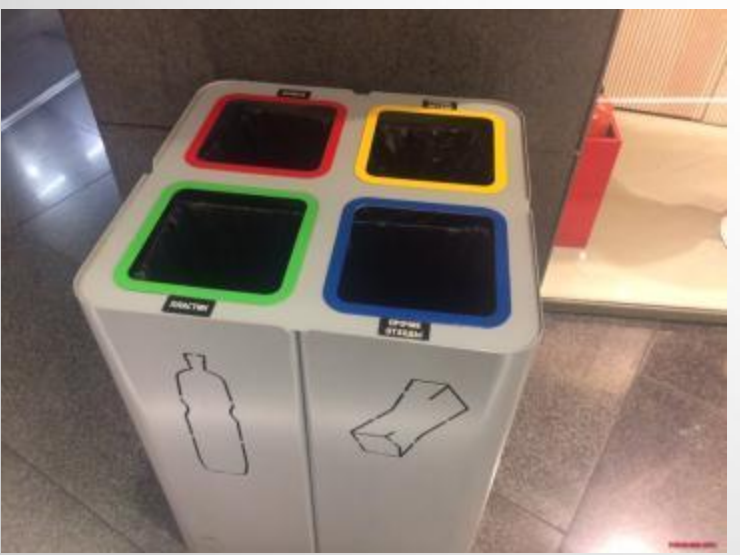

Я хочу предложить свой вариант использования штрих –кода.

Сейчас очень актуальна проблема переработки мусора.

Я хочу предложить свой вариант сортировки мусора. Эта идея возникла у меня во время посещения ТЦ .Там установлены контейнеры для сортировки мусора.

Усовершенствовать мусорный бак, который содержит несколько контейнеров. Около него установить сканер, считывающий штрих – коды. Как только сканер считывает код, открывается нужный бак. Если считать код не представляется возможным, то на сканере установлены изображения и кнопки, которые придут на помощь.

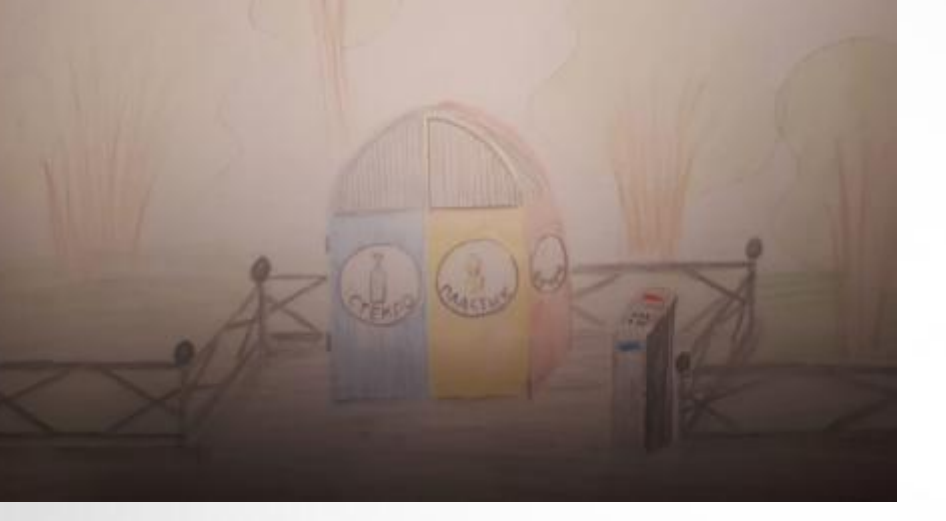

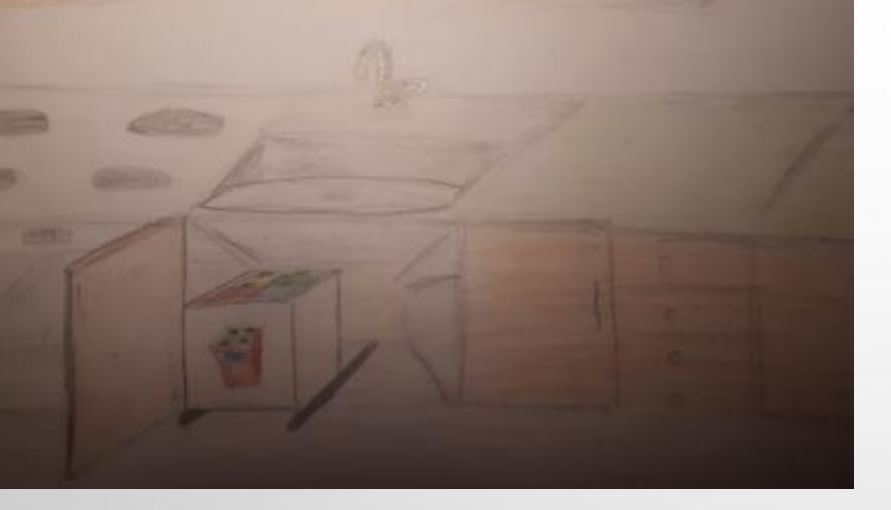

Я бы предложила два варианта таких « умных контейнеров»: уличный и для помещений, в частности для квартир. Сканер мог бы помочь людям сделать правильный выбор, а «умный контейнер» сделать их более организованными в вопросах сохранения и защиты окружающей среды.

Думаю, что мое предложение может, пусть незначительно, но помочь в решении проблемы сохранения чистоты нашей планеты.

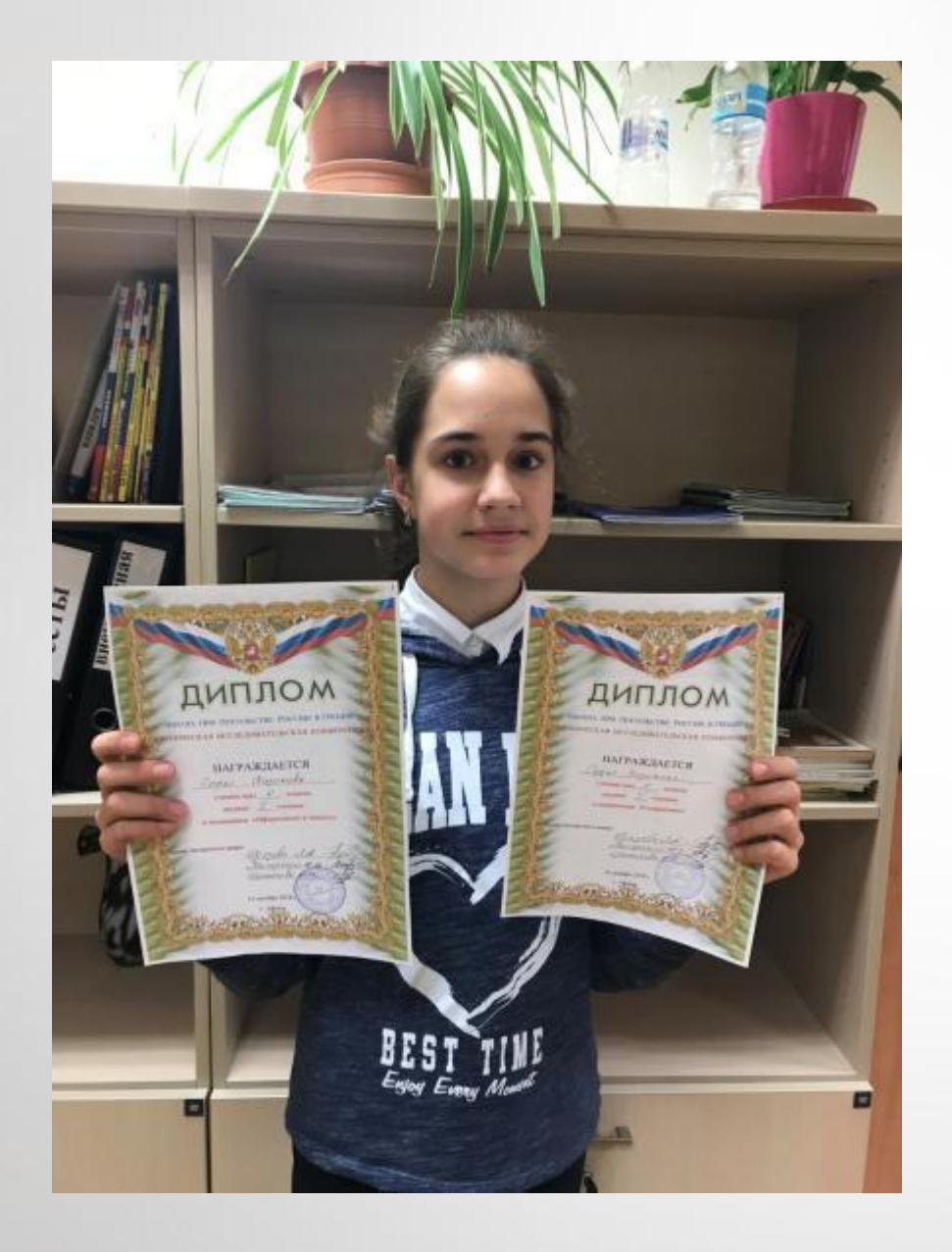

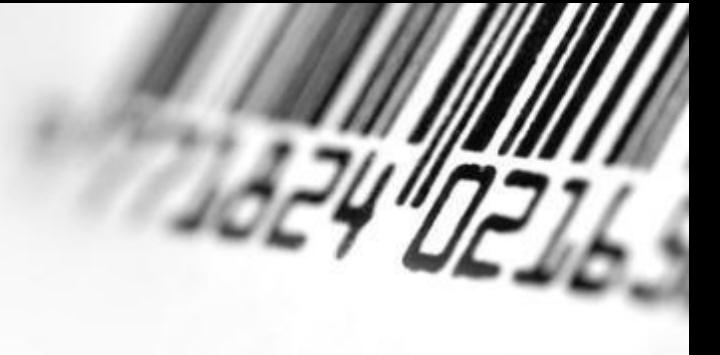

Мой проект был оценен на конференции в школе. Надеюсь, что и у вас он вызовет и интерес.

## **Источники информации:**

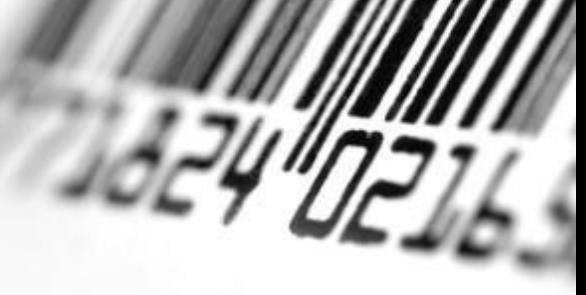

- [http://spravka.dobro-est.com/spravochnik/kodyi/shtrihovoy-kod-shtrihkod-opisanie-vidyi-i](../Desktop/Yandex.lnk)[rasshifrovka-shtrihkoda.html](../Desktop/Yandex.lnk)
- [http://www.cash.ru/index.php/istoriya-poyavleniya-shtrih-koda.html](../Desktop/Yandex.lnk)
- http://shtrih-center.ru/state/istoriya sozdaniya shtrih koda.html
- <https://ratengoods.com/articles/308/>
- [https://ru.wikipedia.org/wiki/](https://ru.wikipedia.org/wiki/Штриховой_код)[Штриховой\\_код](https://ru.wikipedia.org/wiki/Штриховой_код)
- [https://yandex.ru/images/search?pos=16&img\\_url=https%3A%2F%2Fwww.golem.de%2F1212%2F9](https://yandex.ru/images/search?pos=16&img_url=https://www.golem.de/1212/96343-49473-i_rc.jpg&text=уоллес флинт изобревший штрих код&rpt=simage) [6343-49473-i\\_rc.jpg&text=](https://yandex.ru/images/search?pos=16&img_url=https://www.golem.de/1212/96343-49473-i_rc.jpg&text=уоллес флинт изобревший штрих код&rpt=simage)[уоллес%20флинт%20изобревший%20штрих%20код&](https://yandex.ru/images/search?pos=16&img_url=https://www.golem.de/1212/96343-49473-i_rc.jpg&text=уоллес флинт изобревший штрих код&rpt=simage)[rpt=simage](https://yandex.ru/images/search?pos=16&img_url=https://www.golem.de/1212/96343-49473-i_rc.jpg&text=уоллес флинт изобревший штрих код&rpt=simage)
- <https://nasledie77.wordpress.com/2015/03/02/>
- <https://mirinda-38.livejournal.com/110548.html>
- [https://yandex.ru/images/search?p=3&text=](https://yandex.ru/images/search?p=3&text=в руку вживлен чип со штрих кодом)[в%20руку%20вживлен%20чип%20со%20штрих%20к](https://yandex.ru/images/search?p=3&text=в руку вживлен чип со штрих кодом) [одом](https://yandex.ru/images/search?p=3&text=в руку вживлен чип со штрих кодом)
- [https://yandex.ru/images/search?text=](https://yandex.ru/images/search?text=чип считывается штрих кодом с руки)[чип%20считывается%20штрих%20кодом%20с%20руки](https://yandex.ru/images/search?text=чип считывается штрих кодом с руки)
- [https://yandex.ru/images/search?pos=15&img\\_url=https%3A%2F%2Fwww.healthcareitnews.com%](https://yandex.ru/images/search?pos=15&img_url=https://www.healthcareitnews.com/sites/default/files/companion_images/Hospital-IT.gif&text=· Сбор данных при помощи штрих кода в медицине&rpt=simage) [2Fsites%2Fdefault%2Ffiles%2Fcompanion\\_images%2FHospital-](https://yandex.ru/images/search?pos=15&img_url=https://www.healthcareitnews.com/sites/default/files/companion_images/Hospital-IT.gif&text=· Сбор данных при помощи штрих кода в медицине&rpt=simage)[IT.gif&text=·%20Сбор%20данных%20при%20помощи%20штрих%20кода%20в%20медицине&](https://yandex.ru/images/search?pos=15&img_url=https://www.healthcareitnews.com/sites/default/files/companion_images/Hospital-IT.gif&text=· Сбор данных при помощи штрих кода в медицине&rpt=simage)[rp](https://yandex.ru/images/search?pos=15&img_url=https://www.healthcareitnews.com/sites/default/files/companion_images/Hospital-IT.gif&text=· Сбор данных при помощи штрих кода в медицине&rpt=simage) [t=simage](https://yandex.ru/images/search?pos=15&img_url=https://www.healthcareitnews.com/sites/default/files/companion_images/Hospital-IT.gif&text=· Сбор данных при помощи штрих кода в медицине&rpt=simage)
- <http://sneg5.com/nauka/tehnika-i-tehnologii/shtrih-kod-i-ego-raznovidnosti.html>
- https://studbooks.net/789718/marketing/sfery primeneniya shtrih kodov
- [https://yandex.ru/images/search?p=3&text=](https://yandex.ru/images/search?p=3&text=первый аппарат изобретенный читающий штрих код)[первый%20аппарат%20изобретенный%20чит](https://yandex.ru/images/search?p=3&text=первый аппарат изобретенный читающий штрих код) [ающий%20штрих%20код](https://yandex.ru/images/search?p=3&text=первый аппарат изобретенный читающий штрих код)
- [https://yandex.ru/search/?lr=10418&clid=2139486&win=139&text=](https://yandex.ru/search/?lr=10418&clid=2139486&win=139&text=первый сканер изобретенный Бернард Силвер и Норман Вудленд)[первый%20сканер%20и](https://yandex.ru/search/?lr=10418&clid=2139486&win=139&text=первый сканер изобретенный Бернард Силвер и Норман Вудленд) [зобретенный%20Бернард%20Силвер%20и%20Норман%20Вудленд](https://yandex.ru/search/?lr=10418&clid=2139486&win=139&text=первый сканер изобретенный Бернард Силвер и Норман Вудленд)
- <https://www.etiketki24.ru/interesnye-stati/korotkaya-istoriya-shtrikh-koda>
- [https://yandex.ru/images/search?text=](https://yandex.ru/images/search?text=история создания штрих кода)[история%20создания%20штрих%20кода](https://yandex.ru/images/search?text=история создания штрих кода)
- [https://ru.wikipedia.org/wiki/](https://ru.wikipedia.org/wiki/Штриховой_код)Штриховой код
- [https://yandex.ru/images/search?text=](https://yandex.ru/images/search?text=штрих код)[штрих%20код](https://yandex.ru/images/search?text=штрих код)
- [https://yandex.ru/search/?text=](https://yandex.ru/search/?text=штрих код&lr=10418)[штрих%20код&](https://yandex.ru/search/?text=штрих код&lr=10418)[lr=10418](https://yandex.ru/search/?text=штрих код&lr=10418)
- Арманд В.А. Железнов В.В. "Штриховые коды в системах обработки информации", Москва "Интернет издание", 2009 г., 68 с.

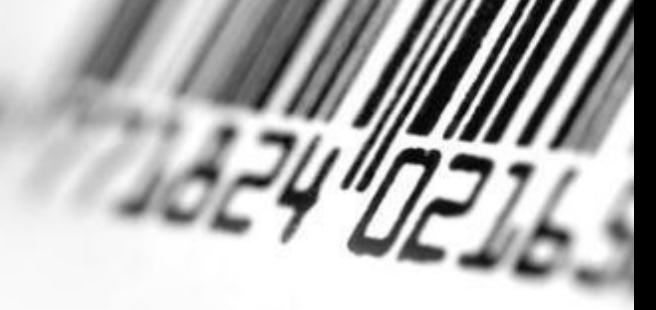

### **Спасибо за внимание!**